# Package 'DOEM'

October 12, 2022

Title The Distributed Online Expectation Maximization Algorithms to Solve Parameters of Poisson Mixture Models

**Version** 0.0.0.1

Description The distributed online expectation maximization algorithms are used to solve parameters of Poisson mixture models. The philosophy of the package is described in Guo, G. (2022) [<doi:10.1080/02664763.2022.2053949>](https://doi.org/10.1080/02664763.2022.2053949).

License MIT + file LICENSE

Encoding UTF-8

LazyData true

RoxygenNote 7.1.2

Imports stats

**Suggests** test that  $(>= 3.0.0)$ 

Config/testthat/edition 3

NeedsCompilation no

Author Qian Wang [aut, cre], Guangbao Guo [aut], Guoqi Qian [aut]

Maintainer Qian Wang <waqian0715@163.com>

**Depends**  $R (= 3.5.0)$ 

Repository CRAN

Date/Publication 2022-03-30 07:20:13 UTC

# R topics documented:

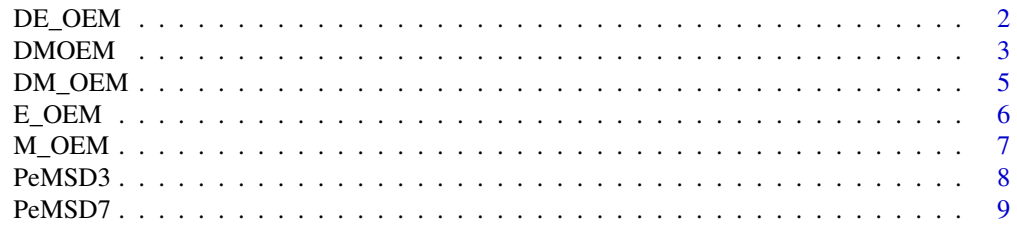

# <span id="page-1-0"></span>2 DE\_OEM

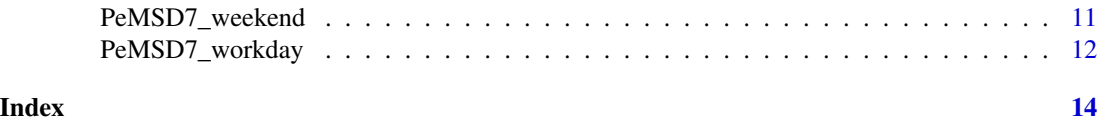

DE\_OEM *The DE-OEM algorithm replaces E-step with stochastic step in distributed manner, which is used to solve the parameter estimation of Poisson mixture model.*

# Description

The DE-OEM algorithm replaces E-step with stochastic step in distributed manner, which is used to solve the parameter estimation of Poisson mixture model.

#### Usage

DE\_OEM(y, M, K, seed, alpha0, lambda0, a, b)

#### Arguments

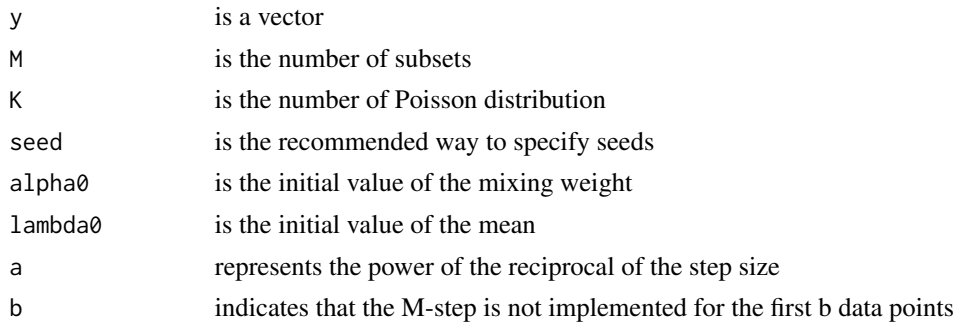

# Value

DE\_OEMtime,DE\_OEMalpha,DE\_OEMlambda

```
library(stats)
set.seed(637351)
K=5alpha1=c(rep(1/K,K))
lambda1=c(1,2,3,4,5)
n=300
U=sample(c(1:n),n,replace=FALSE)
y= c(rep(\theta, n))for(i \text{ in } 1:n){
if(U[i]<=0.2*n){
y[i] = \text{rpois}(1, \text{lambda}[1])else if(U[i]>0.2*n & U[i]<=0.4*n){
```
#### <span id="page-2-0"></span> $DMOEM$  3

```
y[i] = \text{rpois}(1, \text{lambda}[2])else if(U[i]>0.4*n & U[i]<=0.6*n){
y[i] = \text{rpois}(1, \text{lambda}[3])else if(U[i]>0.6*n & U[i]<=0.8*n){
y[i] = \text{rpois}(1, \text{lambda}[1[4])else if(U[i]>0.8*n ){
y[i] = \text{rpois}(1, \text{lambda}[5])}
M=5seed=637351
set.seed(123)
e=sample(c(1:n),K)
alpha0=e/sum(e)
lambda0=c(1.5,2.5,3.5,4.5,5.5)
a=1
b=5DE_OEM(y,M,K,seed,alpha0,lambda0,a,b)
```
DMOEM *The DMOEM is an overrelaxation algorithm in distributed manner, which is used to solve the parameter estimation of Poisson mixture model.*

# Description

The DMOEM is an overrelaxation algorithm in distributed manner, which is used to solve the parameter estimation of Poisson mixture model.

#### Usage

DMOEM( y, M, K, seed, alpha0, lambda0, MOEMalpha0, MOEMlambda0, omega, T, epsilon

# Arguments

)

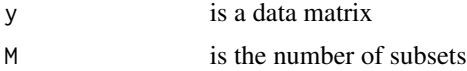

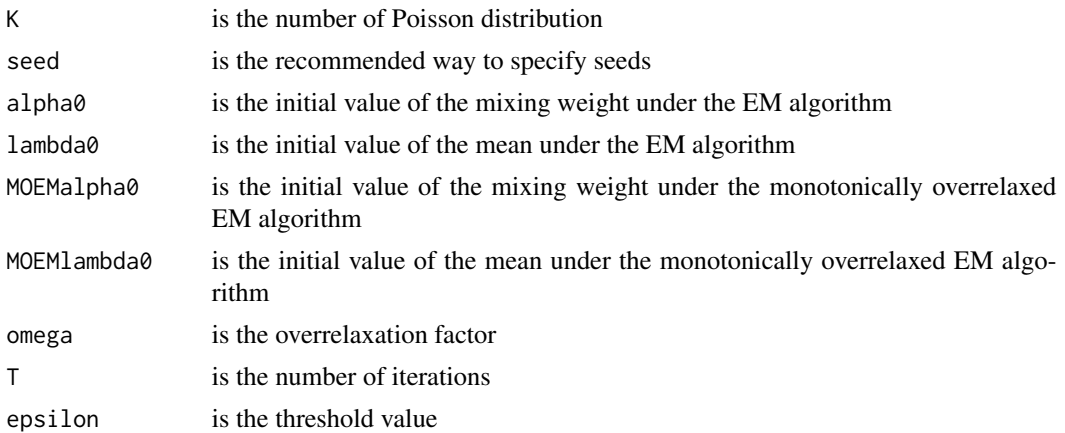

# Value

DMOEMtime,DMOEMalpha,DMOEMlambda

```
library(stats)
set.seed(637351)
K=5alpha1=c(rep(1/K,K))
lambda1=c(1,2,3,4,5)
n=300
U=sample(c(1:n),n,replace=FALSE)
y= c(rep(0,n))
for(i in 1:n){
if(U[i]<=0.2*n){
y[i] = \text{rpois}(1, \text{lambda}[1])else if(U[i]>0.2*n & U[i]<=0.4*n){
y[i] = \text{rpois}(1, \text{lambda}[2])else if(U[i]>0.4*n & U[i]<=0.6*n){
y[i] = \text{rpois}(1, \text{lambda}[3])else if(U[i]>0.6*n & U[i]<=0.8*n){
y[i] = \text{rpois}(1, \text{lambda}[1[4])else if(U[i]>0.8*n ){
y[i] = \text{rpois}(1, \text{lambda}[5])}
M=5seed=637351
set.seed(123)
e=sample(c(1:n), K)alpha0= MOEMalpha0=e/sum(e)
lambda0= MOEMlambda0=c(1.5,2.5,3.5,4.5,5.5)
omega=0.8
T=10epsilon=0.005
DMOEM(y,M,K,seed,alpha0,lambda0,MOEMalpha0,MOEMlambda0,omega,T,epsilon)
```
<span id="page-4-0"></span>DM\_OEM *The DM-OEM algorithm replaces M-step with stochastic step in distributed manner, which is used to solve the parameter estimation of Poisson mixture model.*

# Description

The DM-OEM algorithm replaces M-step with stochastic step in distributed manner, which is used to solve the parameter estimation of Poisson mixture model.

#### Usage

DM\_OEM(y, M, K, seed, alpha0, lambda0, a, b)

#### Arguments

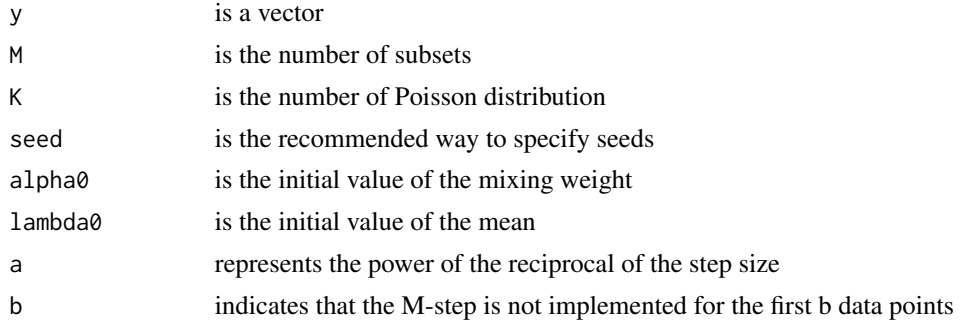

# Value

DM\_OEMtime,DM\_OEMalpha,DM\_OEMlambda

```
library(stats)
set.seed(637351)
K=5alpha1=c(rep(1/K,K))
lambda1=c(1,2,3,4,5)
n=300
U=sample(c(1:n),n,replace=FALSE)
y= c(rep(0,n))
for(i in 1:n){
if(U[i]<=0.2*n){
y[i] = \text{rpois}(1, \text{lambda}[1])else if(U[i]>0.2*n & U[i]<=0.4*n){
y[i] = rpois(1,lambda1[2])}
else if(U[i]>0.4*n & U[i]<=0.6*n){
y[i] = \text{rpois}(1, \text{lambda}[3])else if(U[i]>0.6*n & U[i]<=0.8*n){
```

```
y[i] = \text{rpois}(1, \text{lambda}[4])else if(U[i]>0.8*n ){
y[i] = \text{rpois}(1, \text{lambda1}[5])}
M=5seed=637351
set.seed(123)
e=sample(c(1:n),K)
alpha0=e/sum(e)
lambda0=c(1.5,2.5,3.5,4.5,5.5)
a=1
b=5DM_OEM(y,M,K,seed,alpha0,lambda0,a,b)
```
E\_OEM *The E-OEM algorithm replaces E-step with stochastic step, which is used to solve the parameter estimation of Poisson mixture model.*

# Description

The E-OEM algorithm replaces E-step with stochastic step, which is used to solve the parameter estimation of Poisson mixture model.

# Usage

E\_OEM(y, K, alpha0, lambda0, a, b)

# Arguments

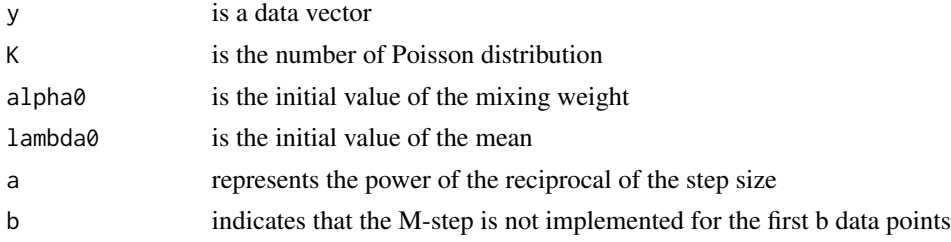

#### Value

E\_OEMtime,E\_OEMalpha,E\_OEMlambda

```
library(stats)
set.seed(637351)
K=5alpha1=c(rep(1/K,K))
lambda1=c(1,2,3,4,5)
n=300
```
<span id="page-5-0"></span>

#### <span id="page-6-0"></span> $M_\perp$ OEM  $7$

```
U=sample(c(1:n),n,replace=FALSE)
y= c(rep(\theta, n))for(i in 1:n){
if(U[i]<=0.2*n){
y[i] = \text{rpois}(1, \text{lambda}[1])else if(U[i]>0.2*n & U[i]<=0.4*n){
y[i] = \text{rpois}(1, \text{lambda}[2])else if(U[i]>0.4*n & U[i]<=0.6*n){
y[i] = \text{rpois}(1, \text{lambda}[3])else if(U[i]>0.6*n & U[i]<=0.8*n){
y[i] = \text{rpois}(1, \text{lambda}[1[4])else if(U[i]>0.8*n ){
y[i] = \text{rpois}(1, \text{lambda}[5])}
M=5seed=637351
set.seed(123)
e=sample(c(1:n),K)
alpha0=e/sum(e)
lambda0=c(1.5,2.5,3.5,4.5,5.5)
a=0.75
b=5E_OEM(y,K,alpha0,lambda0,a,b)
```
M\_OEM *The M-OEM algorithm replaces M-step with stochastic step, which is used to solve the parameter estimation of Poisson mixture model.*

#### Description

The M-OEM algorithm replaces M-step with stochastic step, which is used to solve the parameter estimation of Poisson mixture model.

# Usage

M\_OEM(y, K, alpha0, lambda0, a, b)

# Arguments

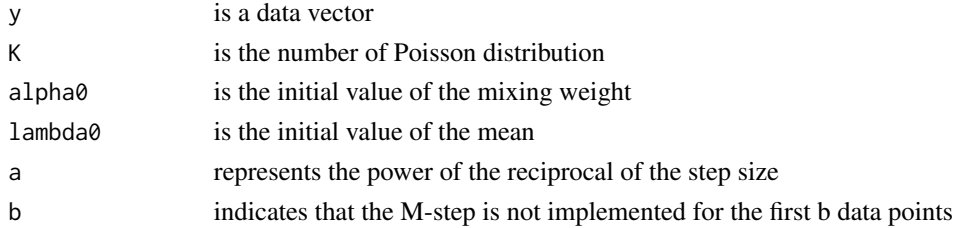

# Value

M\_OEMtime,M\_OEMalpha,M\_OEMlambda

8 PeMSD3

# Examples

```
library(stats)
set.seed(637351)
K=5alpha1=c(rep(1/K,K))
lambda1=c(1,2,3,4,5)
n=300
U=sample(c(1:n),n,replace=FALSE)
y= c(rep(\theta, n))for(i in 1:n){
if(U[i]<=0.2*n){
y[i] = rpois(1,lambda1[1])}
else if(U[i]>0.2*n & U[i]<=0.4*n){
y[i] = \text{rpois}(1, \text{lambda}[2])else if(U[i]>0.4*n & U[i]<=0.6*n){
y[i] = \text{rpois}(1, \text{lambda}[3])else if(U[i]>0.6*n & U[i]<=0.8*n){
y[i] = \text{rpois}(1, \text{lambda}[1[4])else if(U[i]>0.8*n ){
y[i] = \text{rpois}(1, \text{lambda}[5])}
M=5seed=637351
set.seed(123)
e=sample(c(1:n),K)
alpha0=e/sum(e)
lambda0=c(1.5,2.5,3.5,4.5,5.5)
a=0.75
b=5M_OEM(y,K,alpha0,lambda0,a,b)
```
PeMSD3 *PeMSD3*

#### Description

The PeMSD3 data

#### Usage

data("PeMSD3")

#### Format

A data frame with 26208 observations on the following 12 variables.

X315836 a numeric vector

X315837 a numeric vector

X315838 a numeric vector

<span id="page-7-0"></span>

#### <span id="page-8-0"></span>PeMSD7 9

X315841 a numeric vector X315842 a numeric vector X315839 a numeric vector X315843 a numeric vector X315846 a numeric vector X315847 a numeric vector X317895 a numeric vector X315849 a numeric vector X315850 a numeric vector

# Details

It is the traffic data of Sacramento in California, the United States.

# Source

Song, C., Lin, Y., Guo, S., Wan, H. Spatial-temporal synchronous graph convolutional networks: a new framework for spatial-temporal network data forecasting[C]. Proceedings of the AAAI Conference on Artificial Intelligence, 34(1), 914-921.

#### References

Song, C., Lin, Y., Guo, S., Wan, H. Spatial-temporal synchronous graph convolutional networks: a new framework for spatial-temporal network data forecasting[C]. Proceedings of the AAAI Conference on Artificial Intelligence, 34(1), 914-921.

# Examples

```
data(PeMSD3)
## maybe str(PeMSD3) ; plot(PeMSD3) ...
```
PeMSD7 *PeMSD7*

### Description

The PeMSD7 data

#### Usage

data("PeMSD7")

#### Format

A data frame with 17568 observations on the following 20 variables.

X773656 a numeric vector X760074 a numeric vector X760080 a numeric vector X716414 a numeric vector X760101 a numeric vector X760112 a numeric vector X716419 a numeric vector X716421 a numeric vector X716424 a numeric vector X765476 a numeric vector X760167 a numeric vector X716427 a numeric vector X716431 a numeric vector X716433 a numeric vector X760187 a numeric vector X760196 a numeric vector X716440 a numeric vector X760226 a numeric vector X760236 a numeric vector X716449 a numeric vector

### Details

It is the traffic data of Los Angeles in California, the United States.

# Source

Xu, D., Wei, C., Peng, P., Xuan, Q., Guo, H. Ge-gan: a novel deep learning framework for road traffic state estimation[J]. Transportation Research Part C Emerging Technologies, 2020, 117, 102635.

#### References

Xu, D., Wei, C., Peng, P., Xuan, Q., Guo, H. Ge-gan: a novel deep learning framework for road traffic state estimation[J]. Transportation Research Part C Emerging Technologies, 2020, 117, 102635.

```
data(PeMSD7)
## maybe str(PeMSD7) ; plot(PeMSD7) ...
```
<span id="page-10-0"></span>PeMSD7\_weekend *PeMSD7 on weekend*

# Description

The weekend data in PeMSD7

#### Usage

data("PeMSD7\_weekend")

### Format

A data frame with 5184 observations on the following 20 variables.

X773656 a numeric vector X760074 a numeric vector X760080 a numeric vector X716414 a numeric vector X760101 a numeric vector X760112 a numeric vector X716419 a numeric vector X716421 a numeric vector X716424 a numeric vector X765476 a numeric vector X760167 a numeric vector X716427 a numeric vector X716431 a numeric vector X716433 a numeric vector X760187 a numeric vector X760196 a numeric vector X716440 a numeric vector X760226 a numeric vector X760236 a numeric vector X716449 a numeric vector

### Details

The weekend data set only records traffic flow data on weekends.

# <span id="page-11-0"></span>Source

Xu, D., Wei, C., Peng, P., Xuan, Q., Guo, H. Ge-gan: a novel deep learning framework for road traffic state estimation[J]. Transportation Research Part C Emerging Technologies, 2020, 117, 102635.

#### References

Xu, D., Wei, C., Peng, P., Xuan, Q., Guo, H. Ge-gan: a novel deep learning framework for road traffic state estimation[J]. Transportation Research Part C Emerging Technologies, 2020, 117, 102635.

# Examples

```
data(PeMSD7_weekend)
## maybe str(PeMSD7_weekend) ; plot(PeMSD7_weekend) ...
```
PeMSD7\_workday *PeMSD7 on workday*

### Description

The workday data in PeMSD7

#### Usage

```
data("PeMSD7_workday")
```
#### Format

A data frame with 12384 observations on the following 20 variables.

X773656 a numeric vector X760074 a numeric vector X760080 a numeric vector X716414 a numeric vector X760101 a numeric vector X760112 a numeric vector X716419 a numeric vector X716421 a numeric vector X716424 a numeric vector X765476 a numeric vector X760167 a numeric vector X716427 a numeric vector X716431 a numeric vector X716433 a numeric vector

X760187 a numeric vector X760196 a numeric vector X716440 a numeric vector X760226 a numeric vector X760236 a numeric vector X716449 a numeric vector

#### Details

The workday data set only records traffic flow data on workdays.

#### Source

Xu, D., Wei, C., Peng, P., Xuan, Q., Guo, H. Ge-gan: a novel deep learning framework for road traffic state estimation[J]. Transportation Research Part C Emerging Technologies, 2020, 117, 102635.

# References

Xu, D., Wei, C., Peng, P., Xuan, Q., Guo, H. Ge-gan: a novel deep learning framework for road traffic state estimation[J]. Transportation Research Part C Emerging Technologies, 2020, 117, 102635.

```
data(PeMSD7_workday)
## maybe str(PeMSD7_workday) ; plot(PeMSD7_workday) ...
```
# <span id="page-13-0"></span>Index

∗ datasets PeMSD3, [8](#page-7-0) PeMSD7, [9](#page-8-0) PeMSD7\_weekend, [11](#page-10-0) PeMSD7\_workday, [12](#page-11-0) DE\_OEM, [2](#page-1-0) DM\_OEM, [5](#page-4-0) DMOEM, [3](#page-2-0) E\_OEM, [6](#page-5-0) M\_OEM, [7](#page-6-0) PeMSD3, [8](#page-7-0) PeMSD7, [9](#page-8-0) PeMSD7\_weekend, [11](#page-10-0) PeMSD7\_workday, [12](#page-11-0)